# CS108 Discussion Section

Java Arrays, Packages, and Modifiers

Orr Keshet

orr@cs

## Discussion Section

 $\blacktriangleright$  TA:

D

Orr Keshetorr@cs

▶ Time & Location: Fridays 3:15-4:05pmGates B01

Sections will not be held every week. See calendar on course website and email announcements.

---------------

# Topics

#### Arrays

- ▶ Declaring Arrays
- $\blacktriangleright$  Initializing Arrays
- Alternative Syntax
- Accessing an Array
- $\blacktriangleright$  Multidimensional Arrays

#### Packages

- ▶ Setting a Package
- $\blacktriangleright$ File System relation to Packages
- Using Package Members

#### ▶ Modifiers

- ▶ Access Modifiers
- ▶ Static
- $\blacktriangleright$  Final

 $\blacktriangleright$ 

### Arrays

- $\blacktriangleright$  An array is a container object that holds a fixed number of values of a single type.
- $\blacktriangleright$  The length of an array is established when the array is created. After creation, its length is fixed.
- $\blacktriangleright$  All data types can be put into arrays

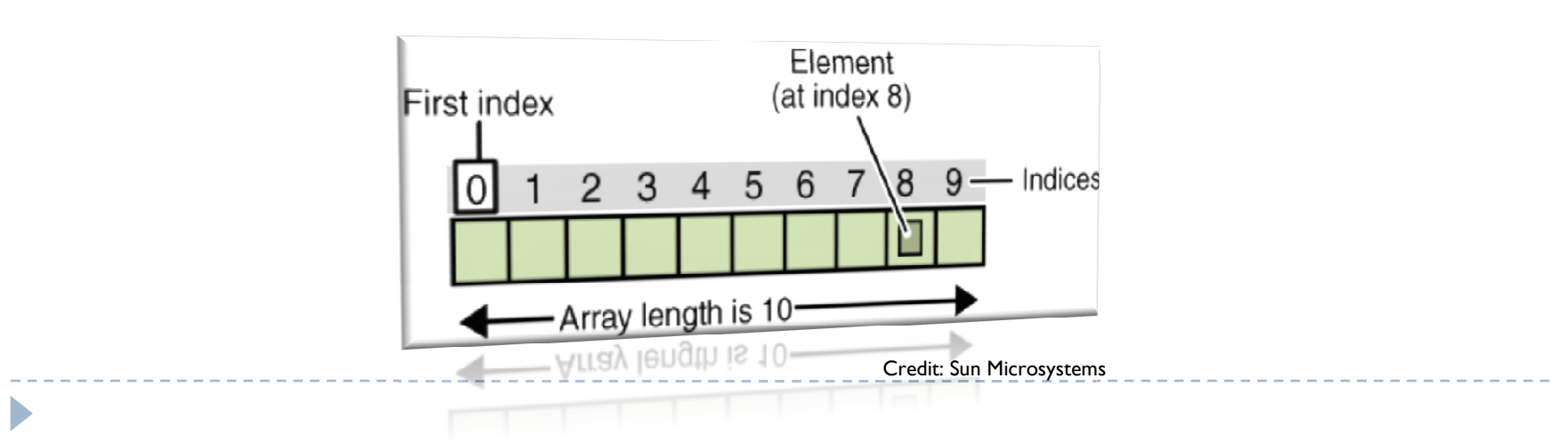

## Declaring Arrays

#### Java

D

- $\blacktriangleright$  Declaration and allocation in two statements
	- $\rightarrow$  int[] students;
	- $\triangleright$  students = new int[100];
- $\blacktriangleright$  Single statement
	- $\triangleright$  int[] students = new int[100];
- $\blacktriangleright$  Using an existing array
	- $\triangleright$  int[] gradStudents = new int[100]
	- $\triangleright$  int[] students = gradStudents ;

#### $a \hspace{2.5cm} C +$

-----------------------

- $\blacktriangleright$  Declaration syntax
	- $\rightarrow$  int students[10];

Initializing Arrays

 $\blacktriangleright$  Once an array is allocated all initial values are 0 for numbers, false for booleans, null for references

▶ Examples  $int[]$  students = new  $int[5]$ ; System.out.println(students[3]);

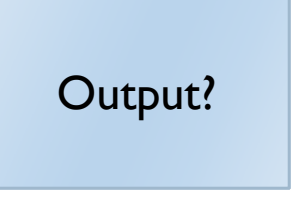

String[] students = new String[2]; System.out.println(students[1]);

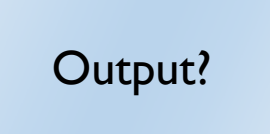

Initializing Arrays

 $\blacktriangleright$  Once an array is allocated all initial values are 0 for numbers, false for booleans, null for references

▶ Examples  $int[\,]$  students = new  $int[\,5\,]$ ; System.out.println(students[3]);

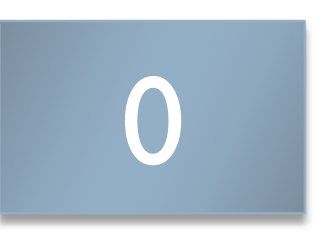

String[] students = new String[2]; System.out.println(students[1]);

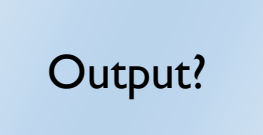

Initializing Arrays

 $\blacktriangleright$  Once an array is allocated all initial values are 0 for numbers, false for booleans, null for references

▶ Examples  $int[\,]$  students = new  $int[\,5\,]$ ; System.out.println(students[3]);

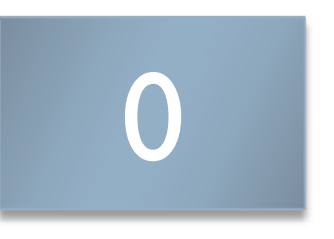

String[] students = new String[2]; System.out.println(students[1]);

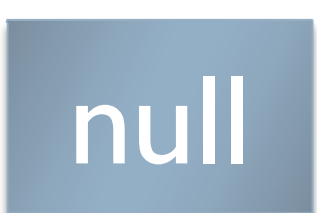

## Alternative Syntax

- String[] staff = {"Red", "Sean", "Patrick", "Orr"};
- $\triangleright$  int[] numbers =  $\{4,2,1\}$ ;

## How to find array length?

 $\blacktriangleright$  Examples using .length

 $\blacktriangleright$ 

▶ System.*out*.println(staff.length);

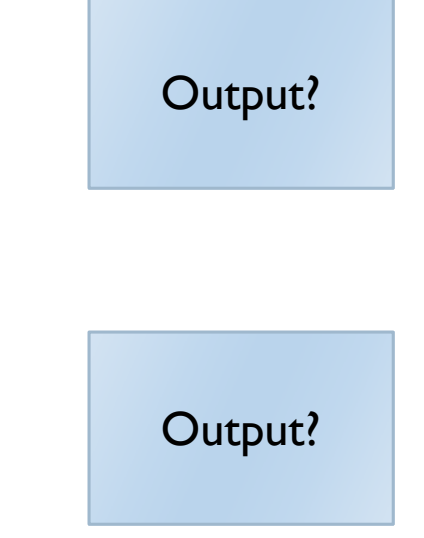

▶ System.*out*.println(numbers.length);

## Alternative Syntax

- String[] staff = {"Red", "Sean", "Patrick", "Orr"};
- $\triangleright$  int[] numbers =  $\{4,2,1\}$ ;

## How to find array length?

 $\blacktriangleright$  Examples using .length

 $\blacktriangleright$ 

▶ System.*out*.println(staff.length);

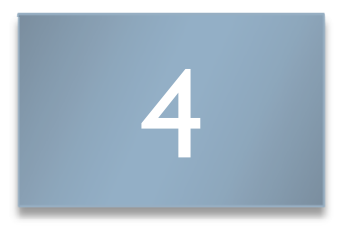

System.out.println(numbers.length);

Output?

## Alternative Syntax

- String[] staff = {"Red", "Sean", "Patrick", "Orr"};
- $\triangleright$  int[] numbers =  $\{4,2,1\}$ ;

## How to find array length?

 $\blacktriangleright$  Examples using .length

D

▶ System.*out*.println(staff.length);

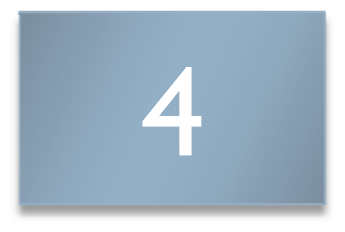

 $\mathbf{F}$ System.out.println(numbers.length);

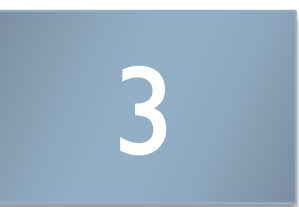

#### Accessing an array

Java C++  $Consider: int[] a = {3, 5, 7, 9};$ 

 int length = sizeof(a) / sizeof(int)

- $\blacktriangleright$  a[2]
- a[a.length 1]
- a[15]

 $\blacktriangleright$ 

- $\blacktriangleright$  a[2]
- a[length 1]
- a[15]

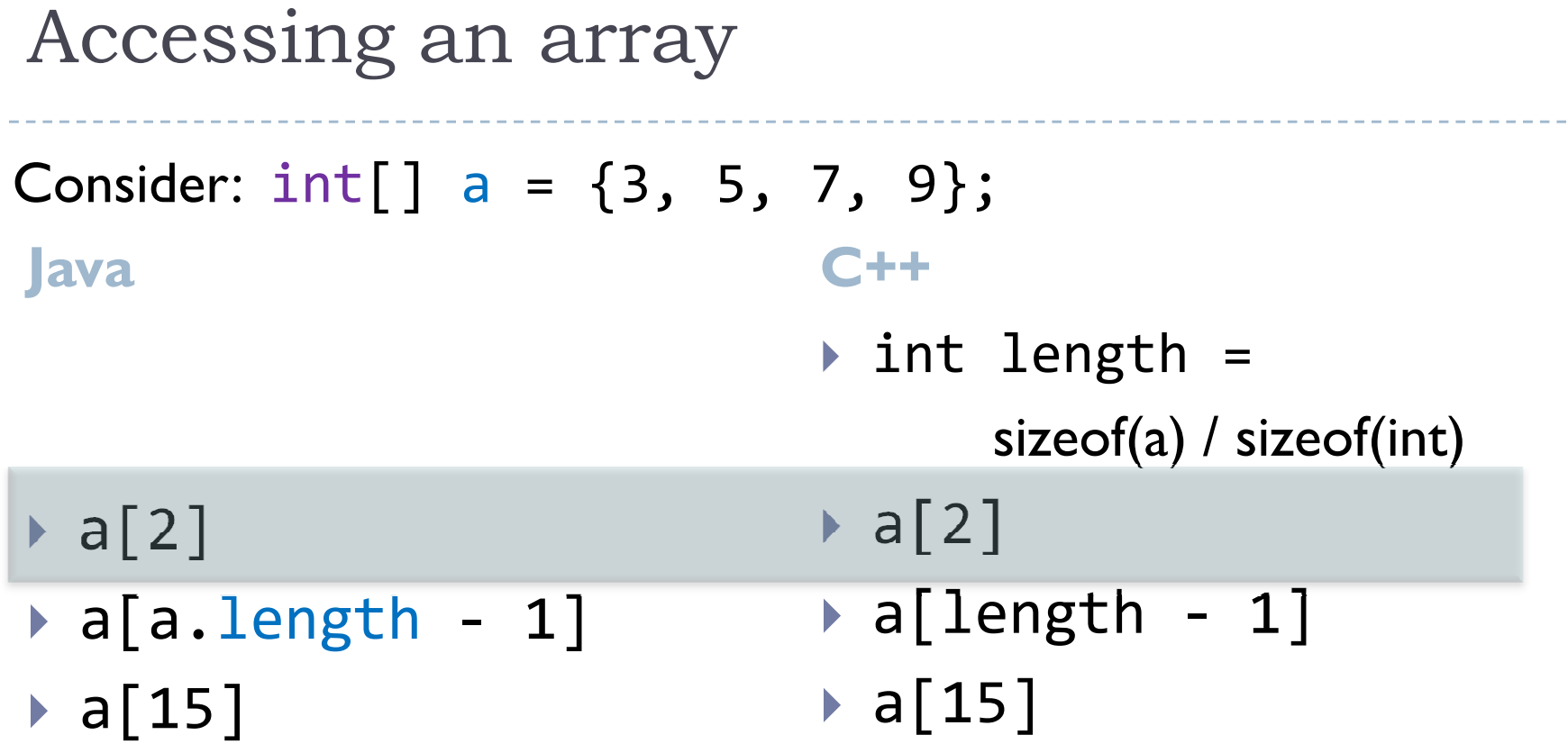

 $- -$ 

 $\blacktriangleright$ 

------

#### Accessing an arrayJava C++  $\blacktriangleright$  a[2] int length = sizeof(a) / sizeof(int) $a[2]$  a a a a  $a[2]$  and  $\overline{7}$  $Consider: int[] a = {3, 5, 7, 9};$  $\blacktriangleright$  a[a.length - 1] a[15] a[length - 1]a[15]

 $\blacktriangleright$ 

#### Accessing an arrayJava C++  $\blacktriangleright$  a[2] int length = sizeof(a) / sizeof(int) $a[2]$  a are allowed  $a[2]$  and  $7$  $Consider: int[] a = {3, 5, 7, 9};$  9 a[a.length - 1]  $\triangleright$  a[15] a[length - 1] $\blacktriangleright$  a[15]

 $\blacktriangleright$ 

### Accessing an array

Java C++  $Consider: int[] a = {3, 5, 7, 9};$ 

- int length = sizeof(a) / sizeof(int)
- $\blacktriangleright$  a[2]  $\overline{\phantom{a}}$
- a[a.length 1]
- a[15]

 $\blacktriangleright$ 

java.lang.ArrayIndexOutOfBoundsException

 $\blacktriangleright$  a[2]

 9a[length - 1]

7

a[15]

n Segmentation fault or unexpected behavior

## Accessing an array

Java C++  $Consider: int[] a = {3, 5, 7, 9};$ 

- int length = sizeof(a) / sizeof(int)
- $\blacktriangleright$  a[2]
- a[a.length 1]
- a[15]

java.lang.ArrayIndexOutOfBoundsException

 Java checks bounds at runtime

- $\blacktriangleright$  a[2] 7 9a[length - 1]
- a[15]

n Segmentation fault or unexpected behavior

> C++ doesn't check bounds for you

- $\blacktriangleright$  In Java, a multidimensional array is simply an array whose components are themselves arrays
- $\triangleright$  int[][] grid = new int[2][4];
- $\triangleright$  int[] array =  $grid[0]$

ь

 $\blacktriangleright$  How does this look in memory?

- $\blacktriangleright$  In Java, a multidimensional array is simply an array whose components are themselves arrays
- $\triangleright$  int[][] grid = new int[2][4];
- $\triangleright$  int[] array =  $grid[0]$

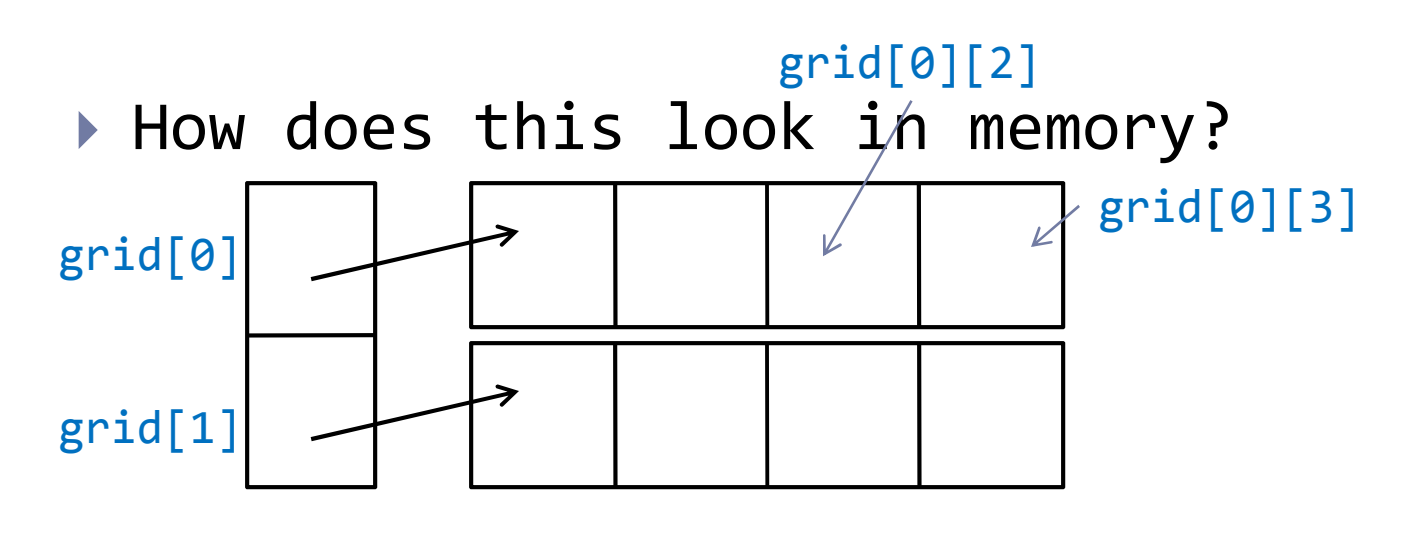

 $\blacktriangleright$  Length example:

 $\blacktriangleright$ 

 $\triangleright$  int[][] grid = new int[11][24];

 $\triangleright$  <code>int[]</code> array = <code>grid[0]</code>

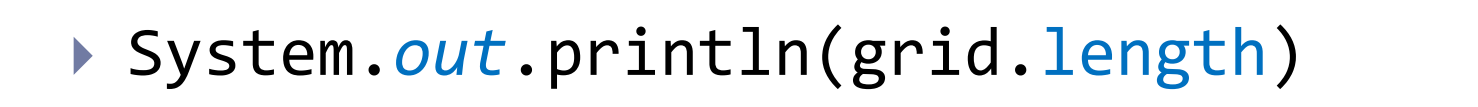

▶ System.*out*.println(grid[0].length)

Output?

Output?

Output?

▶ System.*out*.println(array.length)

 $\blacktriangleright$  Length example:

 $\blacktriangleright$ 

- $\triangleright$  int[][] grid = new int[11][24];
- $\triangleright$  <code>int[]</code> array = <code>grid[0]</code>
- ▶ System.*out*.println(grid.length)
- ▶ System.*out*.println(grid[0].length)

Output?

Output?

▶ System.*out*.println(array.length)

 $\blacktriangleright$  Length example:

 $\blacktriangleright$ 

- $\triangleright$  int[][] grid = new int[11][24];
- $\triangleright$  <code>int[]</code> array = <code>grid[0]</code>
- ▶ System.*out*.println(grid.length)
- ▶ System.*out*.println(grid[0].length)
- ▶ System.*out*.println(array.length)

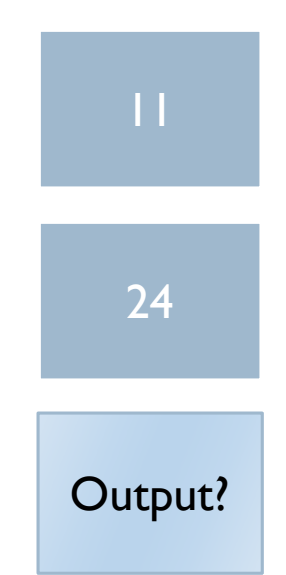

 $\blacktriangleright$  Length example:

 $\blacktriangleright$ 

- $\triangleright$  int[][] grid = new int[11][24];
- $\triangleright$  <code>int[]</code> array = <code>grid[0]</code>
- ▶ System.*out*.println(grid.length)
- ▶ System.*out*.println(grid[0].length)
- ▶ System.*out*.println(array.length)

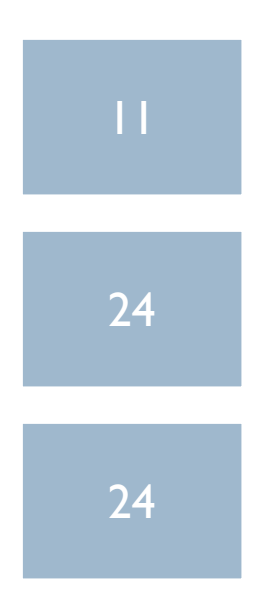

## Questions about Java arrays?

b

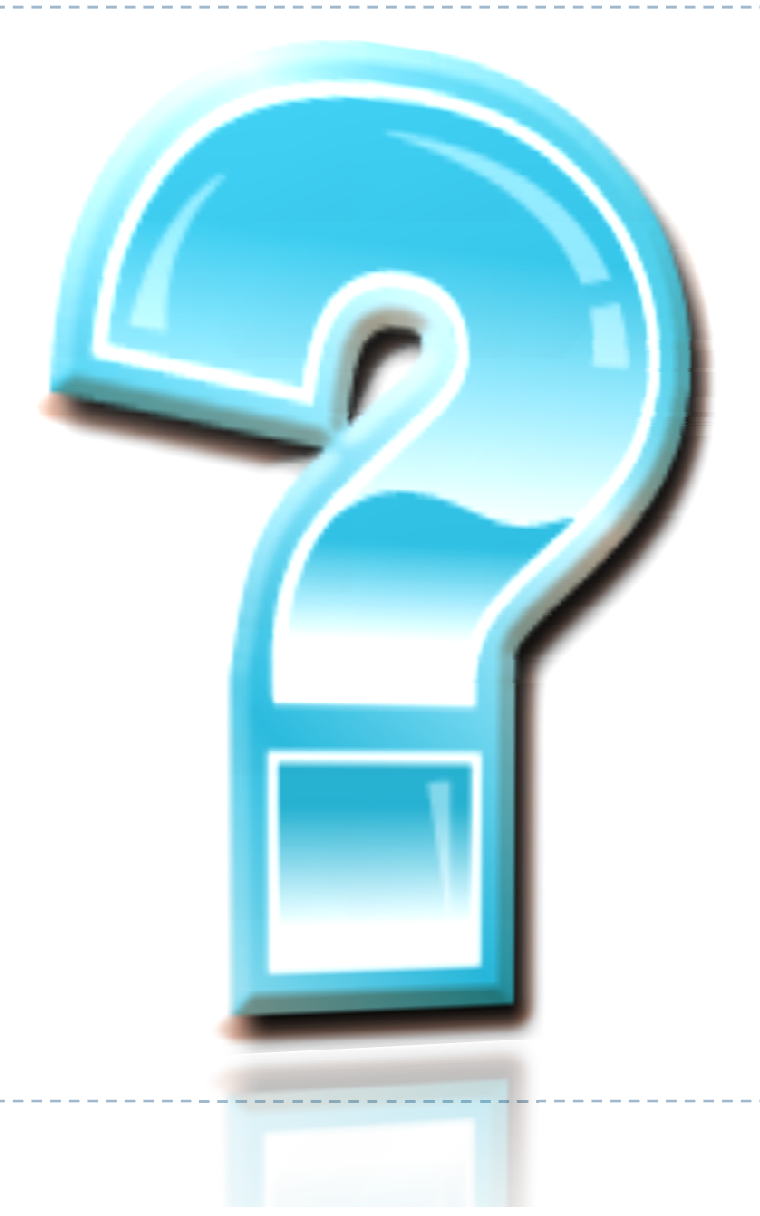

## Packages – Why do we need them

- $\blacktriangleright$  To make classes and interfaces easier to find and use
- $\blacktriangleright$  to avoid naming conflicts
- ▶ to control access

b

## Packages

- $\blacktriangleright$  A package is a grouping of related classes or interfaces providing access protection and name space management.
- $\blacktriangleright$  The package statement must be the first line in the source file
- ▶ Example:

package tools; package graphics;

 $\blacktriangleright$  If you do not use a package statement, your class or interface ends up in an unnamed package (also called default package)

Packages and the file system

- $\blacktriangleright$  You can think of packages as directories in your file system
- $\blacktriangleright$  Source file must be in the appropriate directory
- ▶ Example:

 $\blacktriangleright$ 

(switch to Eclipse)

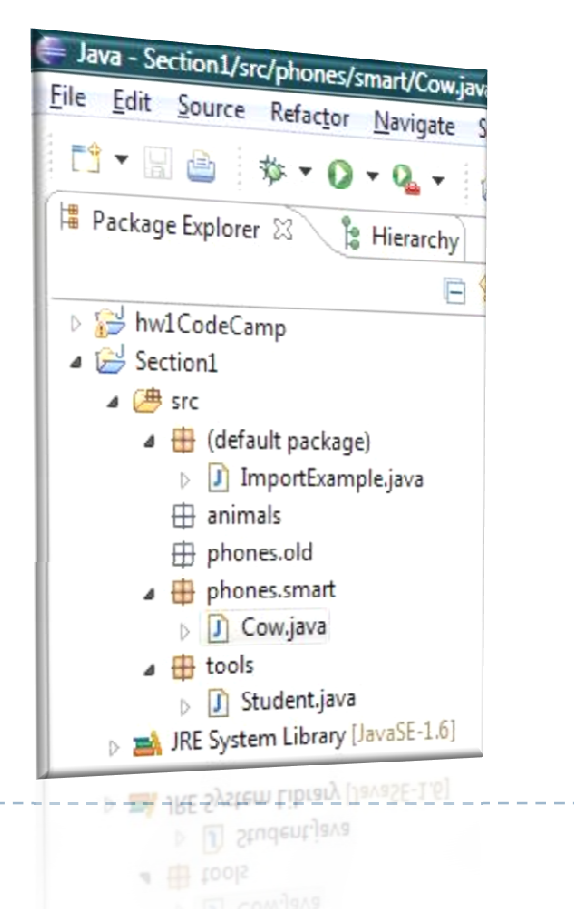

# Using package members

#### $\blacktriangleright$  Three ways to access a member that is not in your package:

- $\blacktriangleright$  Refer to the member by its fully qualified name
	- java.util.ArrayList<String> list;
- $\blacktriangleright$  Import the package member
	- import java.util.ArrayList;

ArrayList<String> list;

- **Import the member's entire package** 
	- $\triangleright$  import java.util. $^*$ ;

```
ArrayList<String> list;
```
Note: import statement of the form: import java.util.\*; does not import subdirectories. (go to DEMO)

## Questions about Java Packages?

Þ

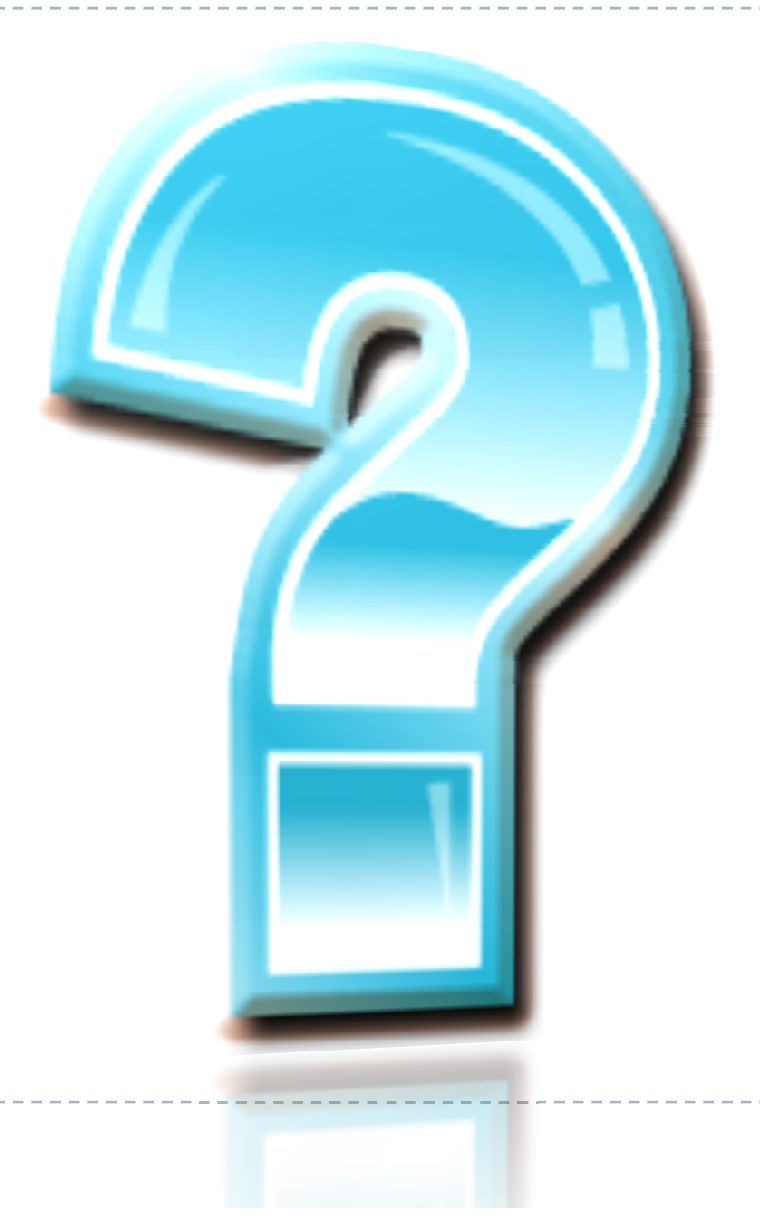

## Java Modifiers

 $\blacktriangleright$  There are various modifiers in Java, here are some of them (partial list)

- abstract
- $\blacktriangleright$  final
- **I** private
- protected
- $\blacktriangleright$  public
- static

 $\blacktriangleright$ 

synchronized

## Java Modifiers

 $\blacktriangleright$  There are various modifiers in Java, here are some of them (partial list)

- abstract
- $\blacktriangleright$  final
- $\blacktriangleright$  private
- protected
- $\blacktriangleright$  public
- static

 $\blacktriangleright$ 

synchronized

#### Covered Today

---------

Access Modifiers

 $\blacktriangleright$  public, private, protected, (default)

- Access level modifiers determine whether other classes can use a particular variable or invoke a particular method
- Two types of access control
	- ▶ Top Level
	- ▶ Member Level

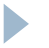

## Top Level Access Control

#### public

}

 $\blacktriangleright$ 

…

- $\rightarrow$  public class Cow {  $\rightarrow$  class Cow {
- …

}

----------------

default

- ▶ Makes Cow visible to all other classes (still may need to import)
- Cow is only visible within its package

# Member Level Access Control

 $\blacktriangleright$  Refers to methods and variables within the top level class

- Consider the following method<modifier> int returnOne() {return 1; }<br>}
- $\blacktriangleright$  public => accessible to all
- $\blacktriangleright$  private => accessible within its class
- protected => accessible within package and by subclasses
- $\blacktriangleright$  no modifier => accessible within package only

 $\blacktriangleright$ 

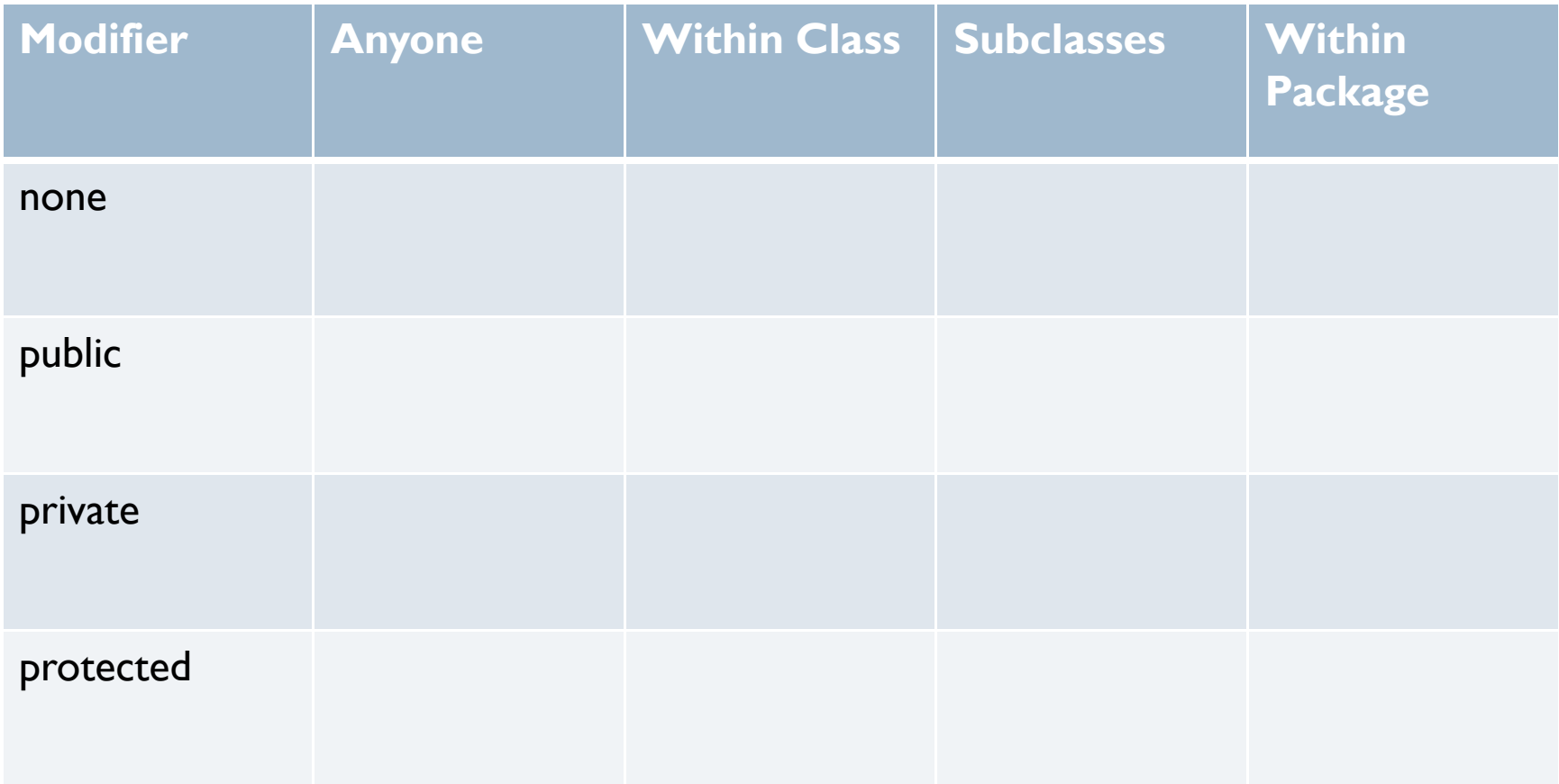

---------------------

 $\blacktriangleright$ 

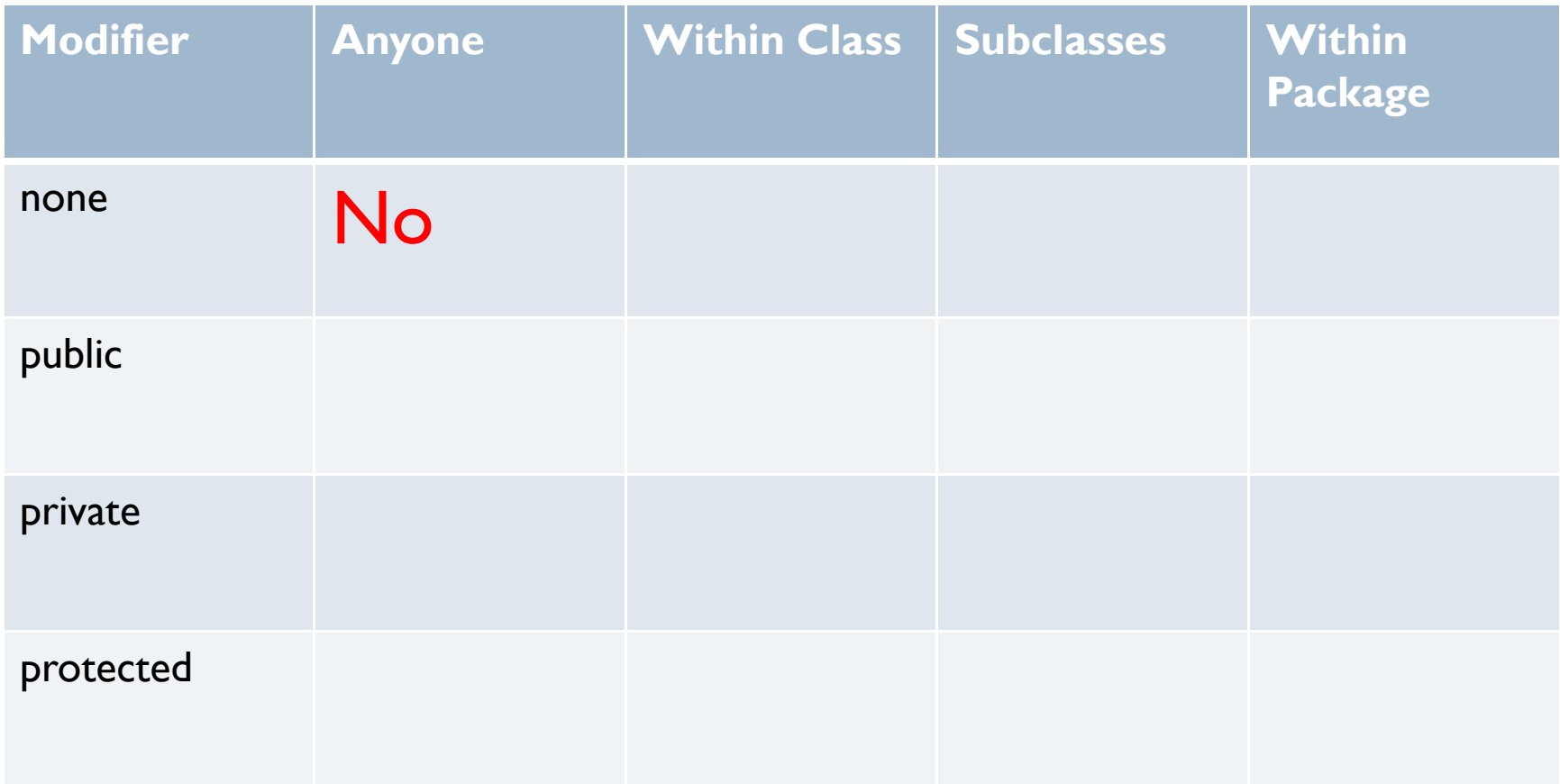

 $\blacktriangleright$ 

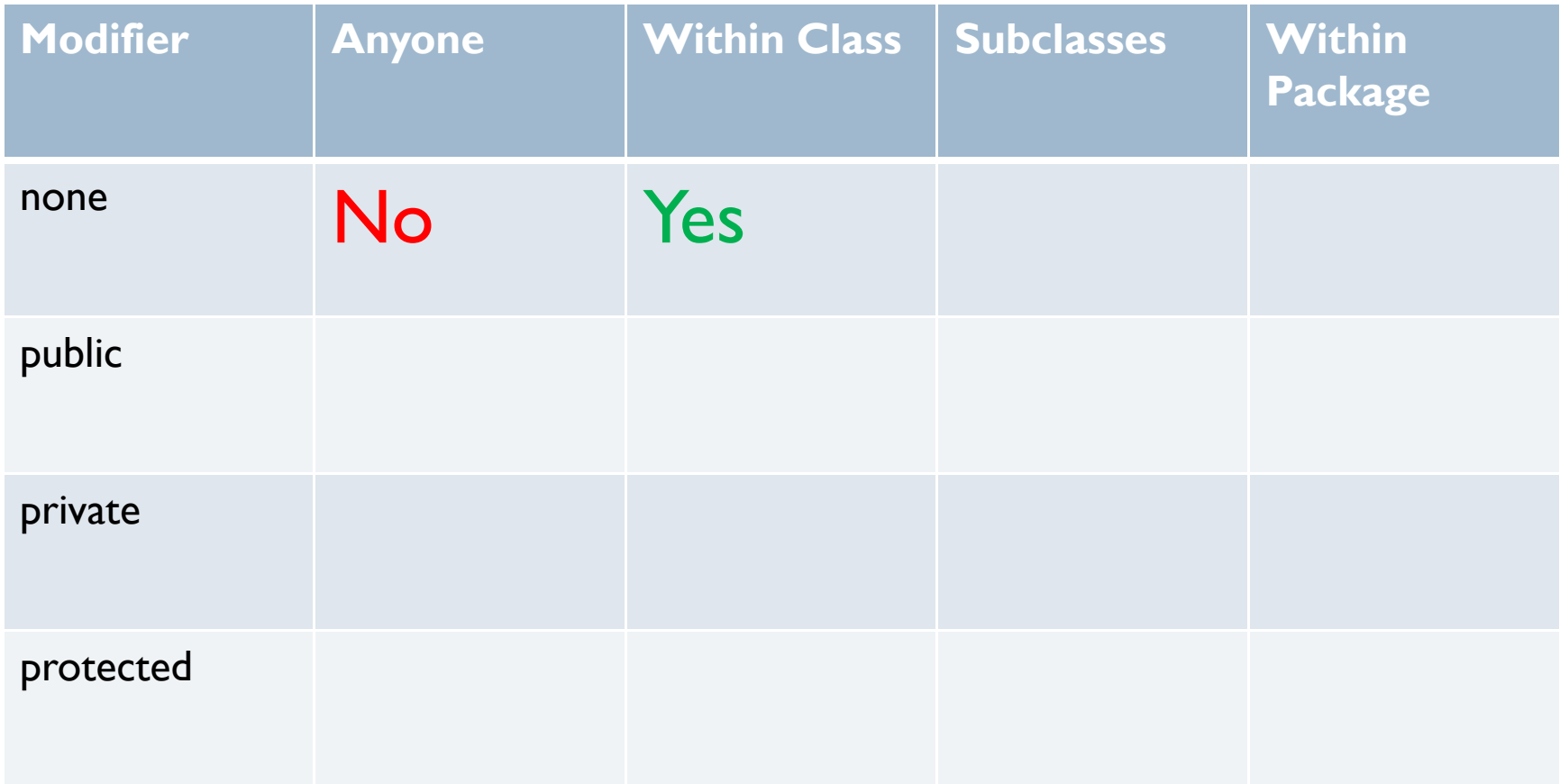

---------------------

 $\blacktriangleright$ 

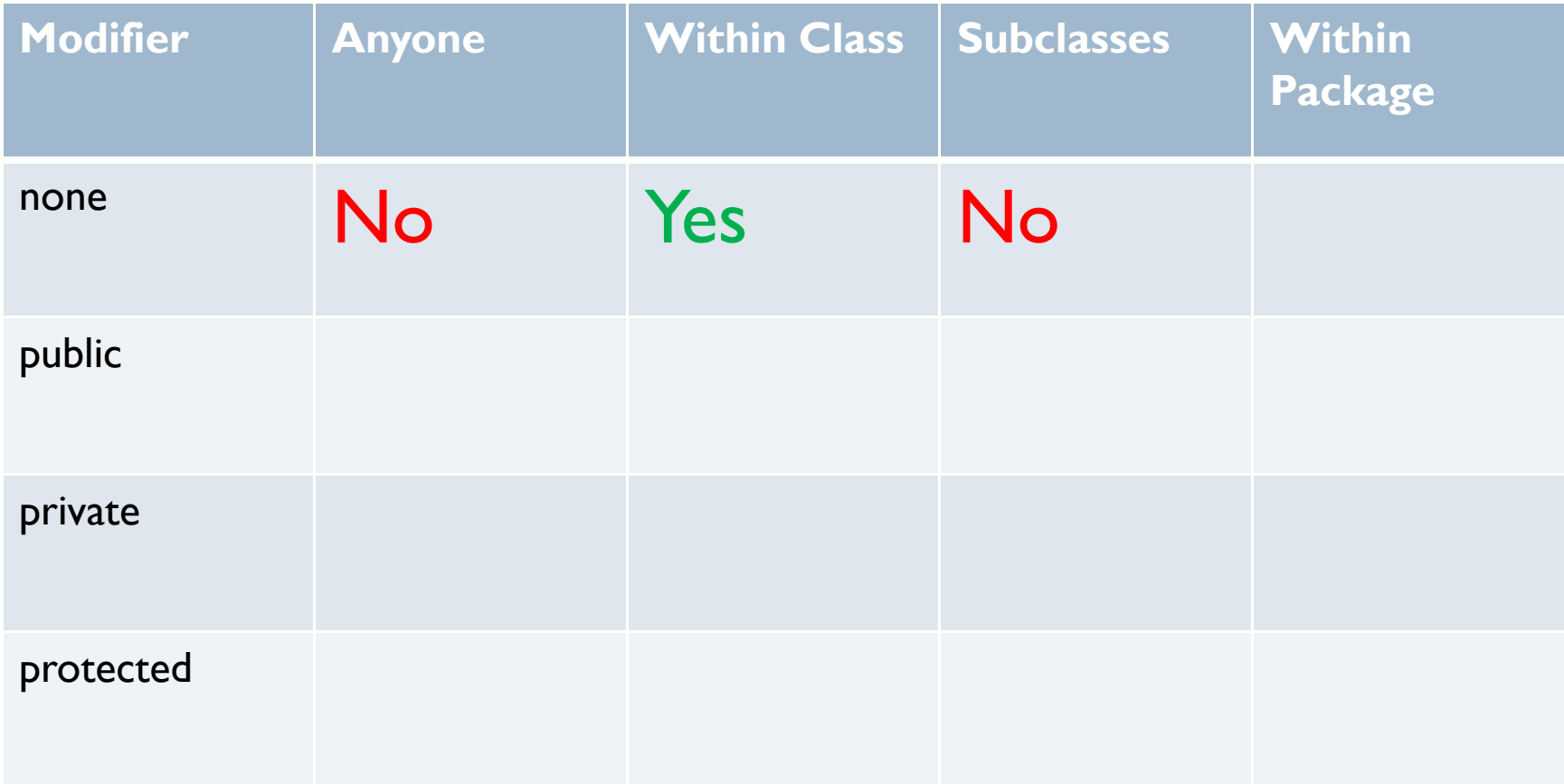

 $\blacktriangleright$ 

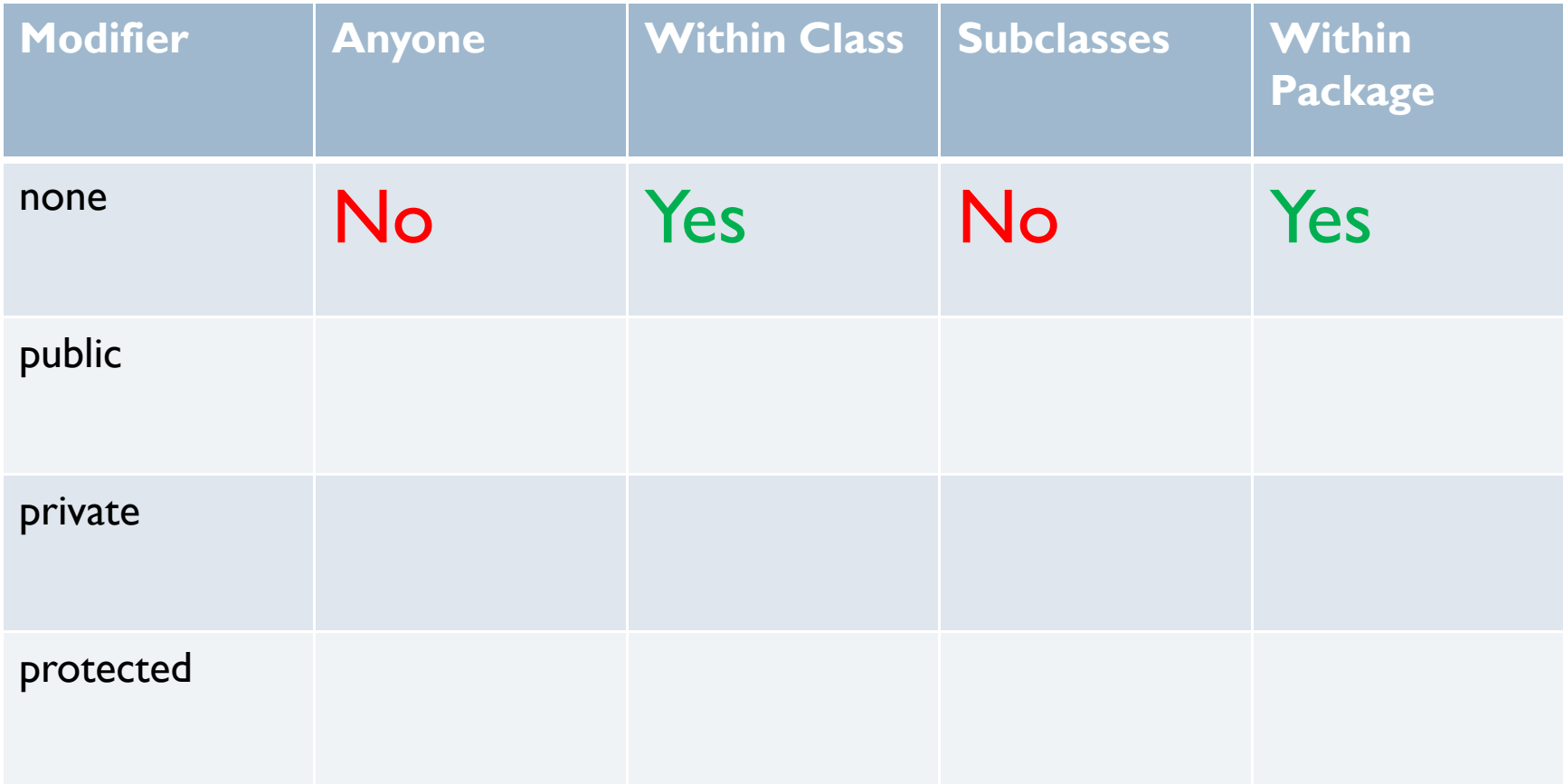

 $\blacktriangleright$ 

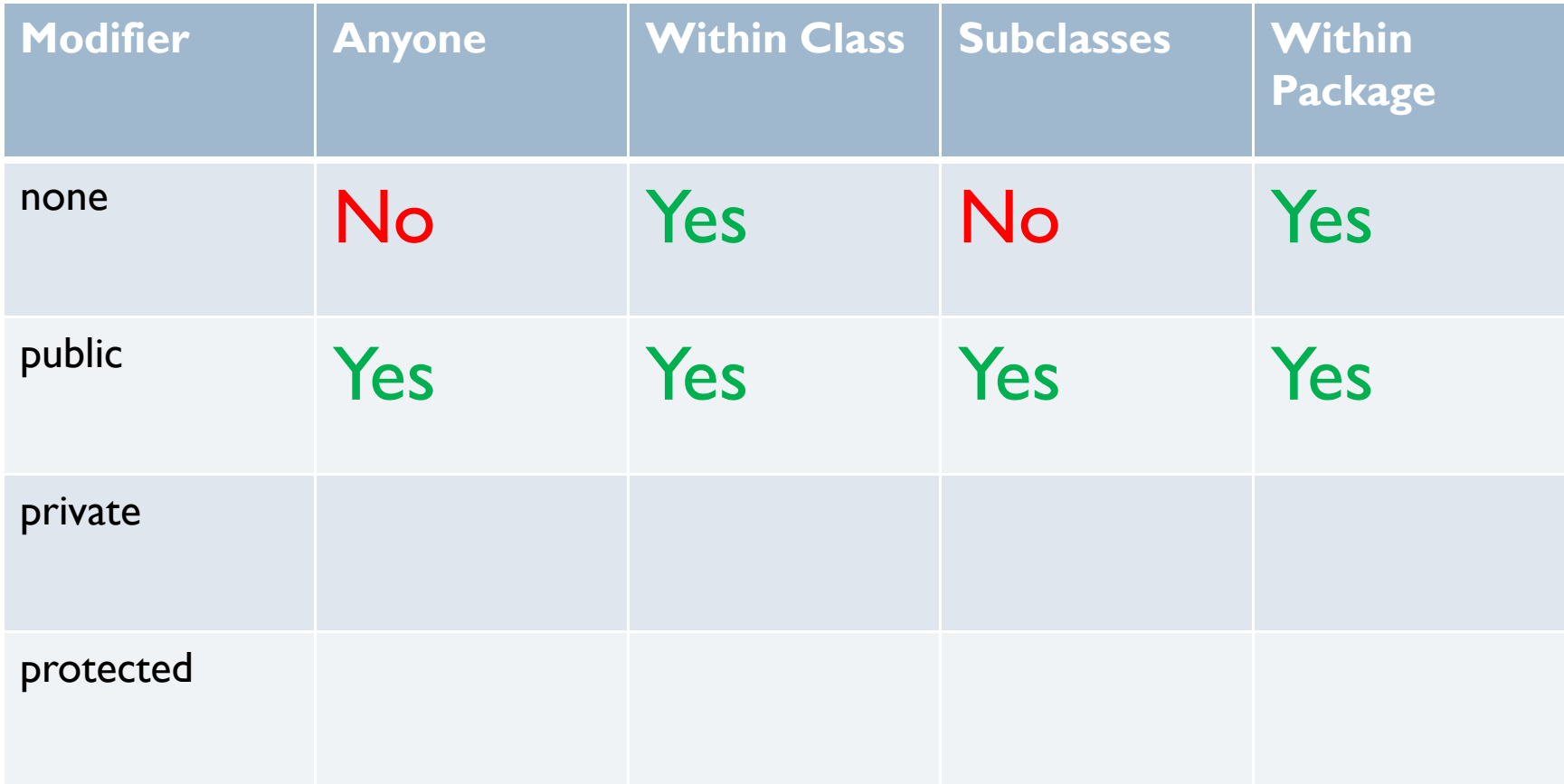

 $\blacktriangleright$ 

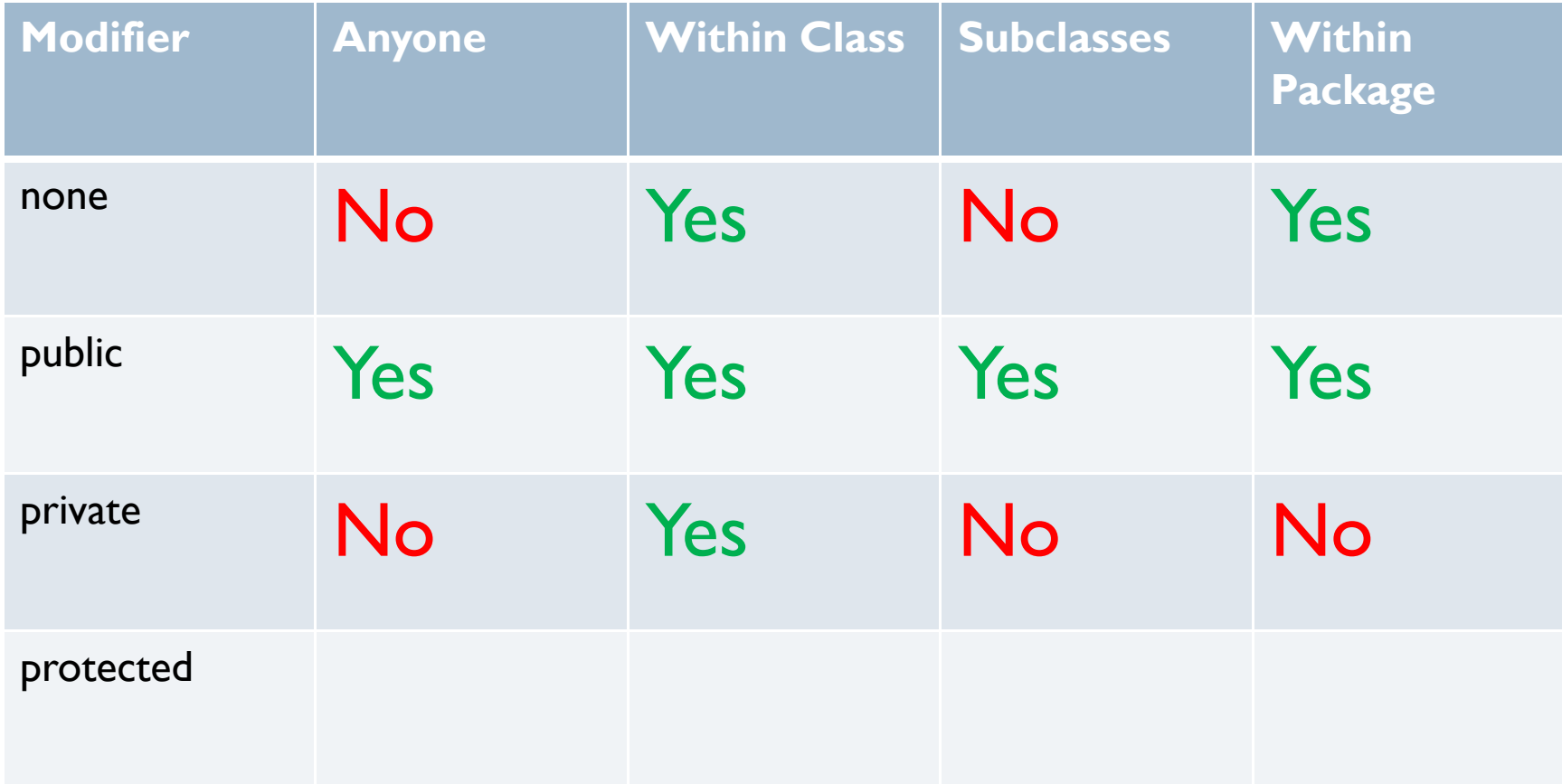

 $\blacktriangleright$ 

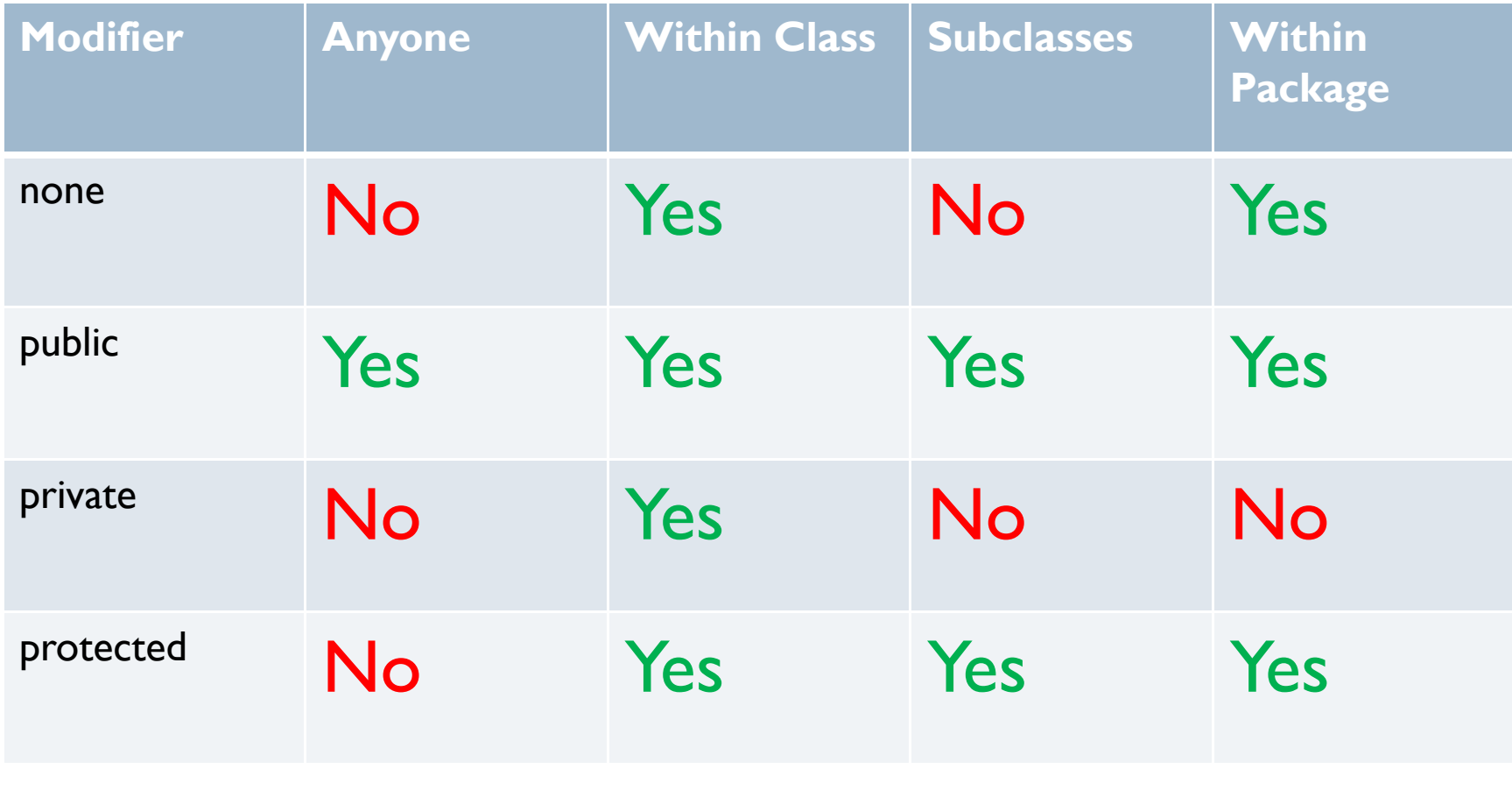

--------------

(go to demo)

## Static Modifier

- use the static modifier to create variables and methods that belong to the class rather than to a specific instance of it
- ▶ Example:

```
public class Animal {
  \textsf{public static int numAnimals = 0};public Animal() {numAnimals++;}}<br>}
```

```
Class variable example
```

```
public class Lion {
  public static int numAnimals = 0;
  public Lion() {numAnimals++;}}
```
 $\blacktriangleright$  What is the output of this program?

D

```
Lion lion1 = new Lion();
Lion lion2 = new Lion();
Lion lion3 = new Lion();
System.out.println(Lion.numAnimals);Output?
```

```
Static variable example
```

```
public class Lion {
  public static int numAnimals = 0;
 public Lion() {numAnimals++;}}
```
What is the output of this program?

```
Lion lion1 = new Lion();
Lion lion2 = new Lion();
Lion lion3 = new Lion();
```
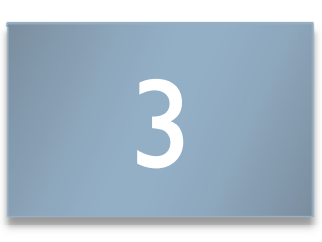

System.out.println(Lion.numAnimals);

Another example

 java.lang.Math class variables and methods are designed for static access

Examples:

b

double y = Math.abs(2.5); (class method) double logy = Math.log(y); (class method) double pi = Math.*PI*; (class variable)

## Final modifier

#### final class

#### final variable

▶ no subclasses → value can be assigned of a final classonce

#### final method

 $\blacktriangleright$  no method can overwrite a final method

(important for security)

 $\blacktriangleright$ 

 $\blacktriangleright$  static final double PI <sup>=</sup> 3.14159265358;

(import for security and design integrity)

(Go To Demo)

## Questions about Modifiers?

b

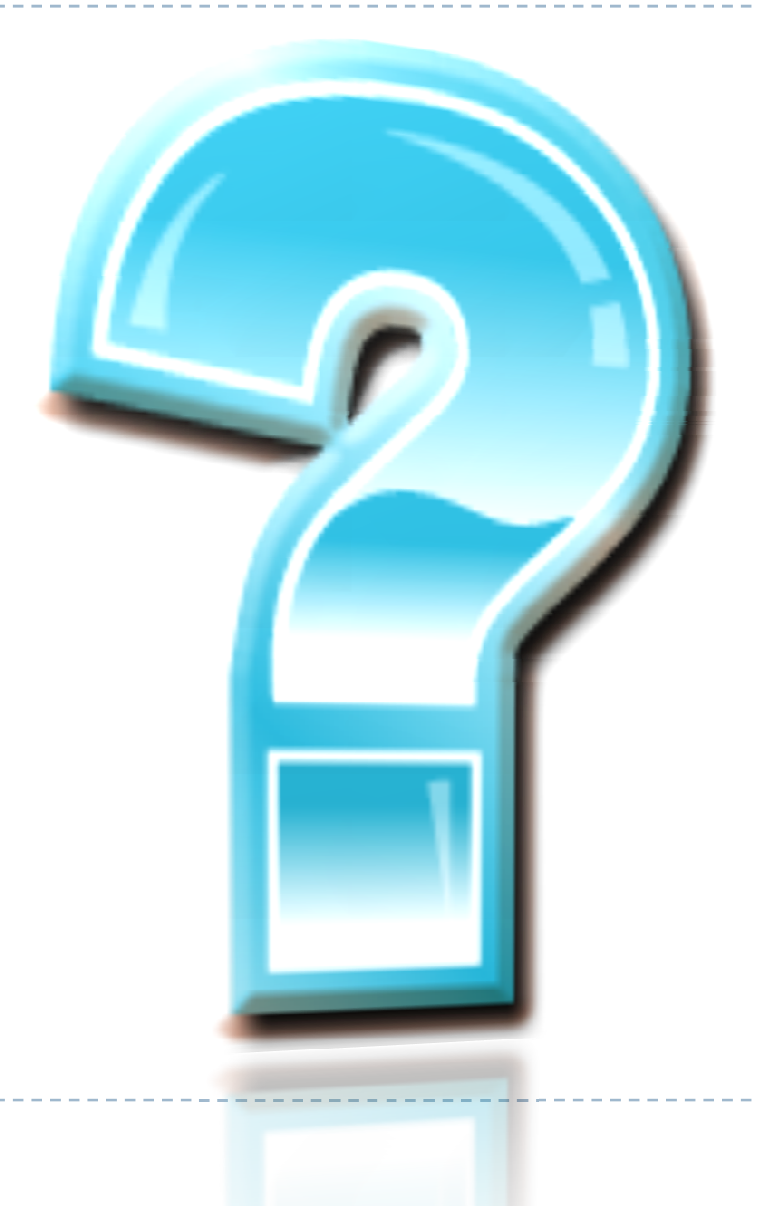